## How To Install Adobe Flash Player In Ubuntu 12.04 Lts >>>CLICK HERE<<<

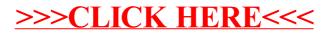